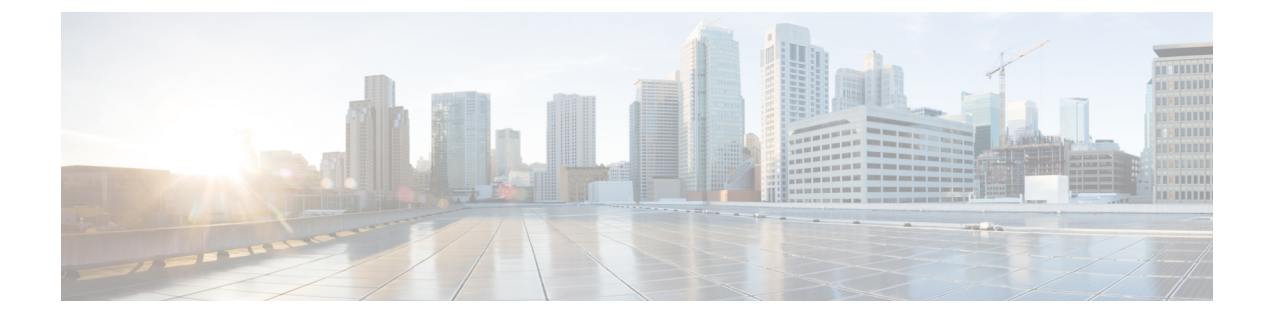

## **Transport Gateway**

• [site-type,](#page-0-0) on page 1

## <span id="page-0-0"></span>**site-type**

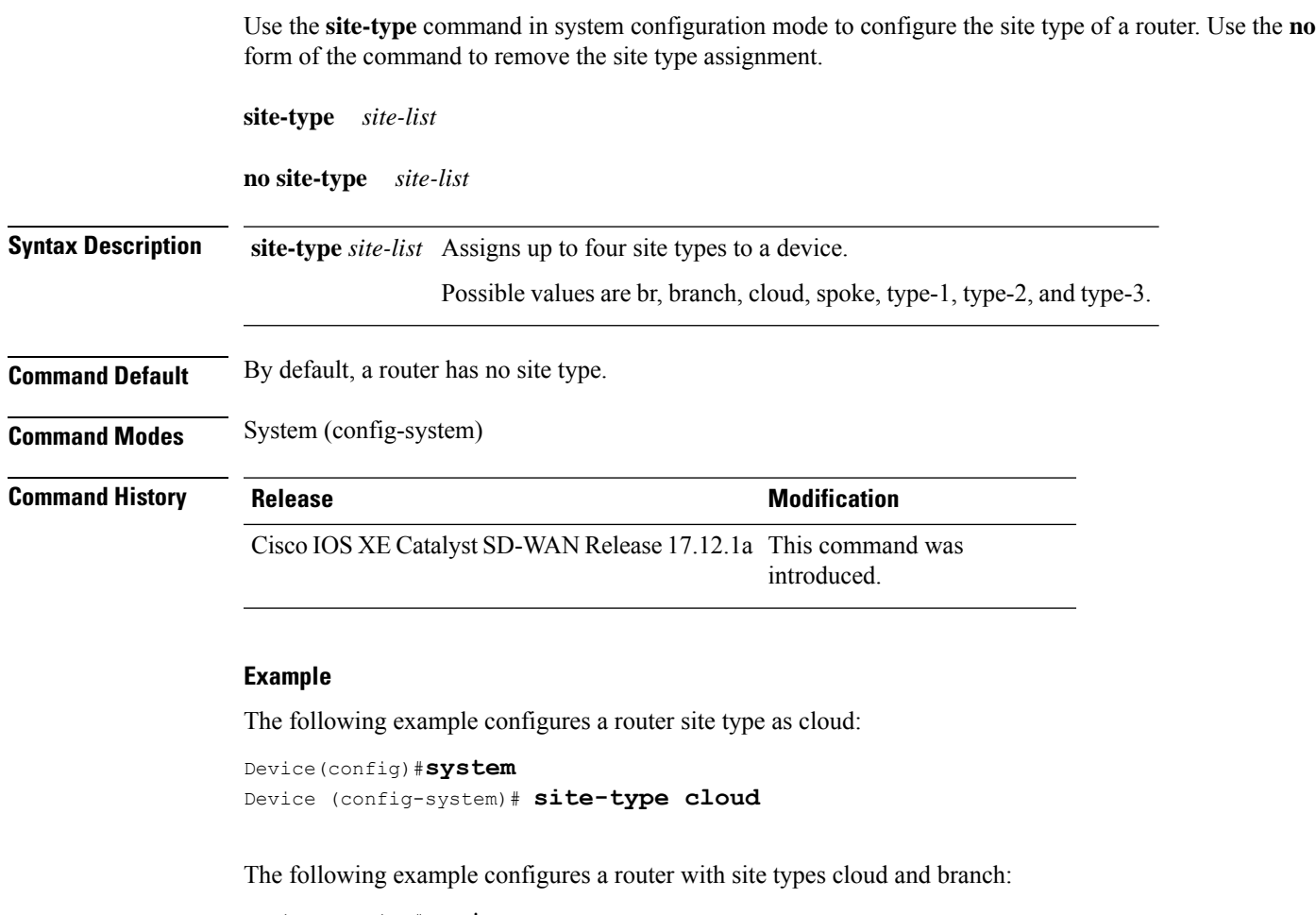

```
Device(config)#system
Device (config-system)# site-type cloud branch
```
The following example configures a router with site types cloud and branch, then removes the site type cloud, so that in the end, the router is configured only with site type branch:

```
Device(config)#system
Device (config-system)# site-type cloud branch
Device(config-system)# no site-type cloud
```
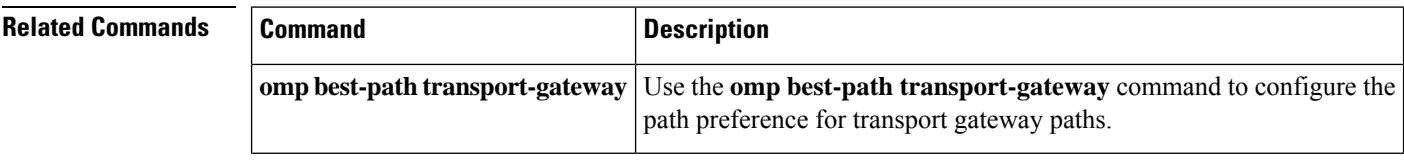